## Posted by [Roust\\_m](http://www.sqlru.net/index.php?t=usrinfo&id=161) on Thu, 03 Nov 2022 11:51:41 GMT [View Forum Message](http://www.sqlru.net/index.php?t=rview&th=155&goto=932#msg_932) <> [Reply to Message](http://www.sqlru.net/index.php?t=post&reply_to=932)

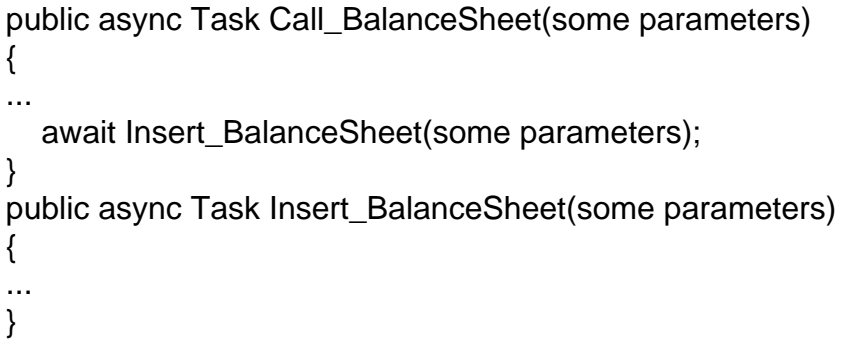

Page 1 of 1 ---- Generated from [SQLRU.net](http://www.sqlru.net/index.php)